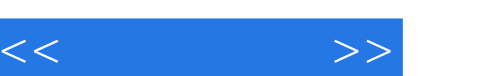

## $,$  tushu007.com

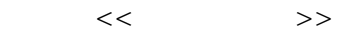

- 13 ISBN 9787111195375
- 10 ISBN 711119537X

出版时间:2006-8

页数:302

PDF

更多资源请访问:http://www.tushu007.com

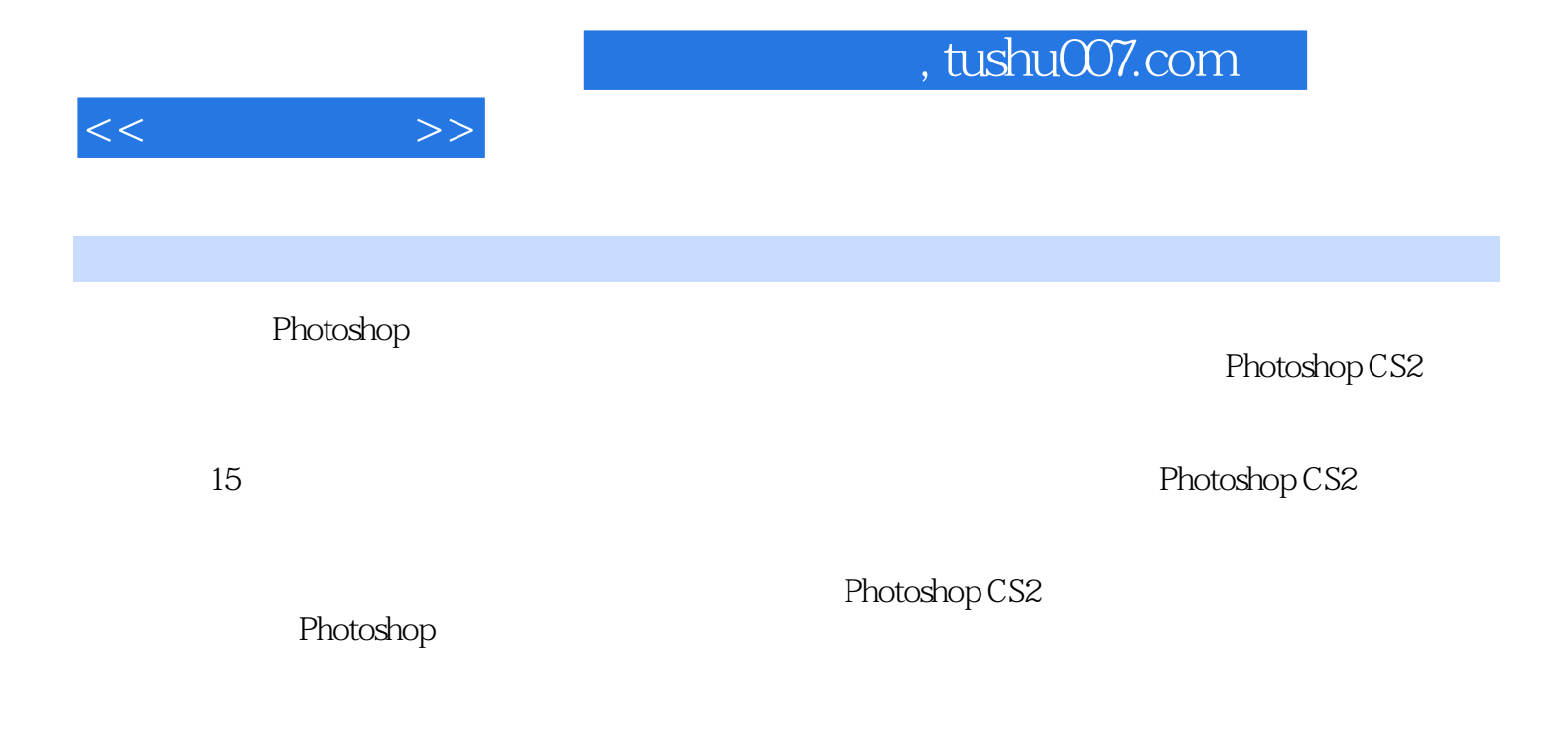

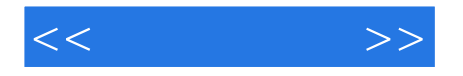

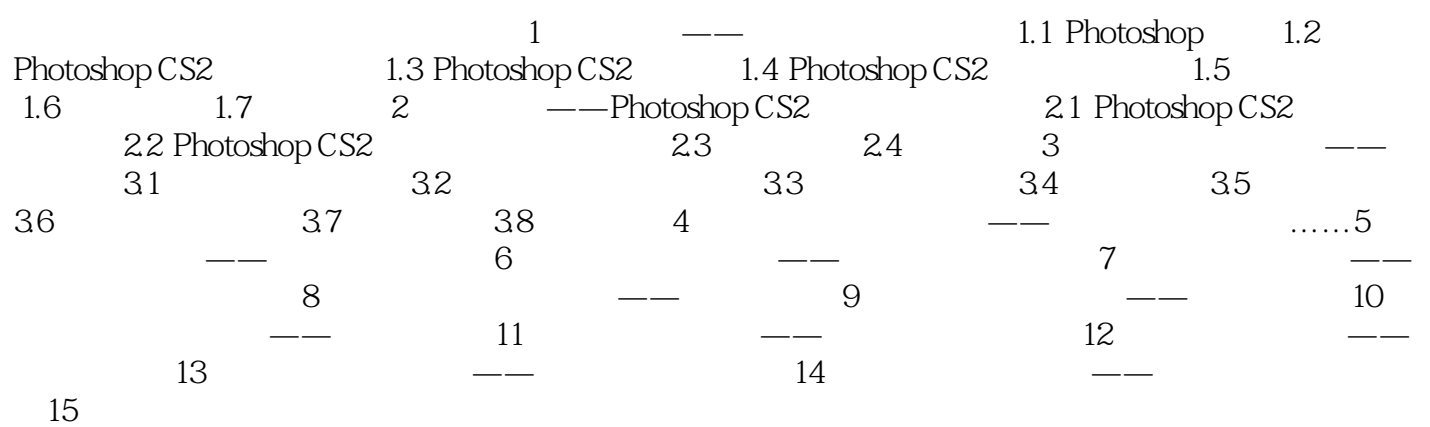

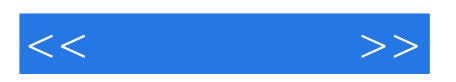

本站所提供下载的PDF图书仅提供预览和简介,请支持正版图书。

更多资源请访问:http://www.tushu007.com